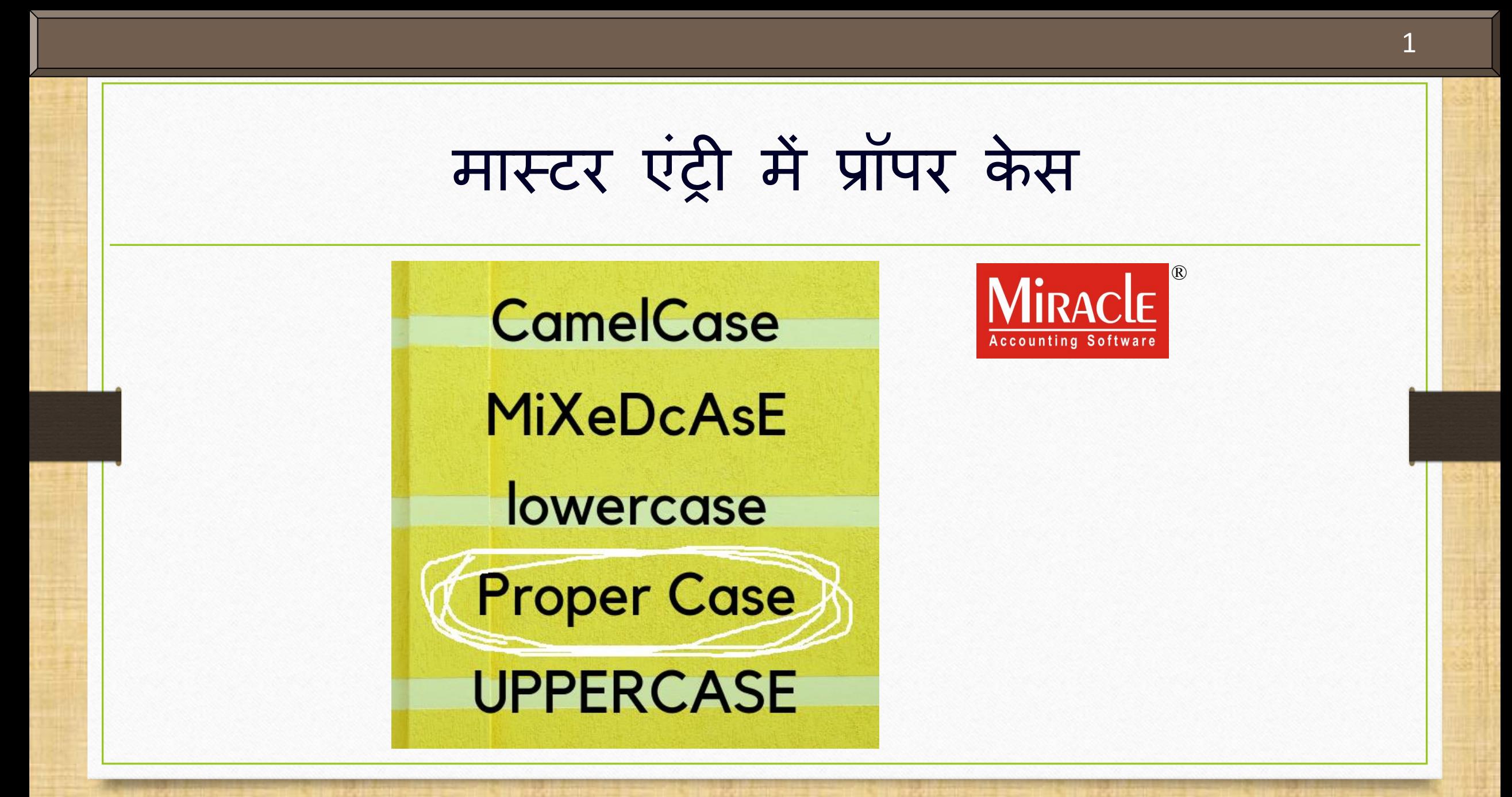

**Only for internal use of Miracle Accounting Software.** Prepared By: RKIT Software Pvt. Ltd., Rajkot

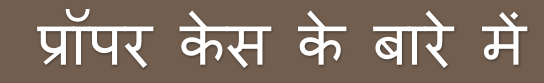

- प्रॉपर के स का मतलब है की ऐसा कोई भी टेक्सस्ट जिस के वाक्सय में प्रत्येक शब्द के शुरुआती अक्षरों को कैपिटल किया जाता हो।
	- **E.g. "This Is An Example Of Proper Case."**
- ममरेकल सॉफ्टवेयर, मास्टर एंट्री के मलए यह सु पवधा प्रदान करता है जिसमें वाक्सय के प्रत्येक शब्द का पहला अक्षर **अपनेआप से** कैपपटल में मलखा िाएगा।
- चमलए प ूरे सेटअप पर चलते हैं।

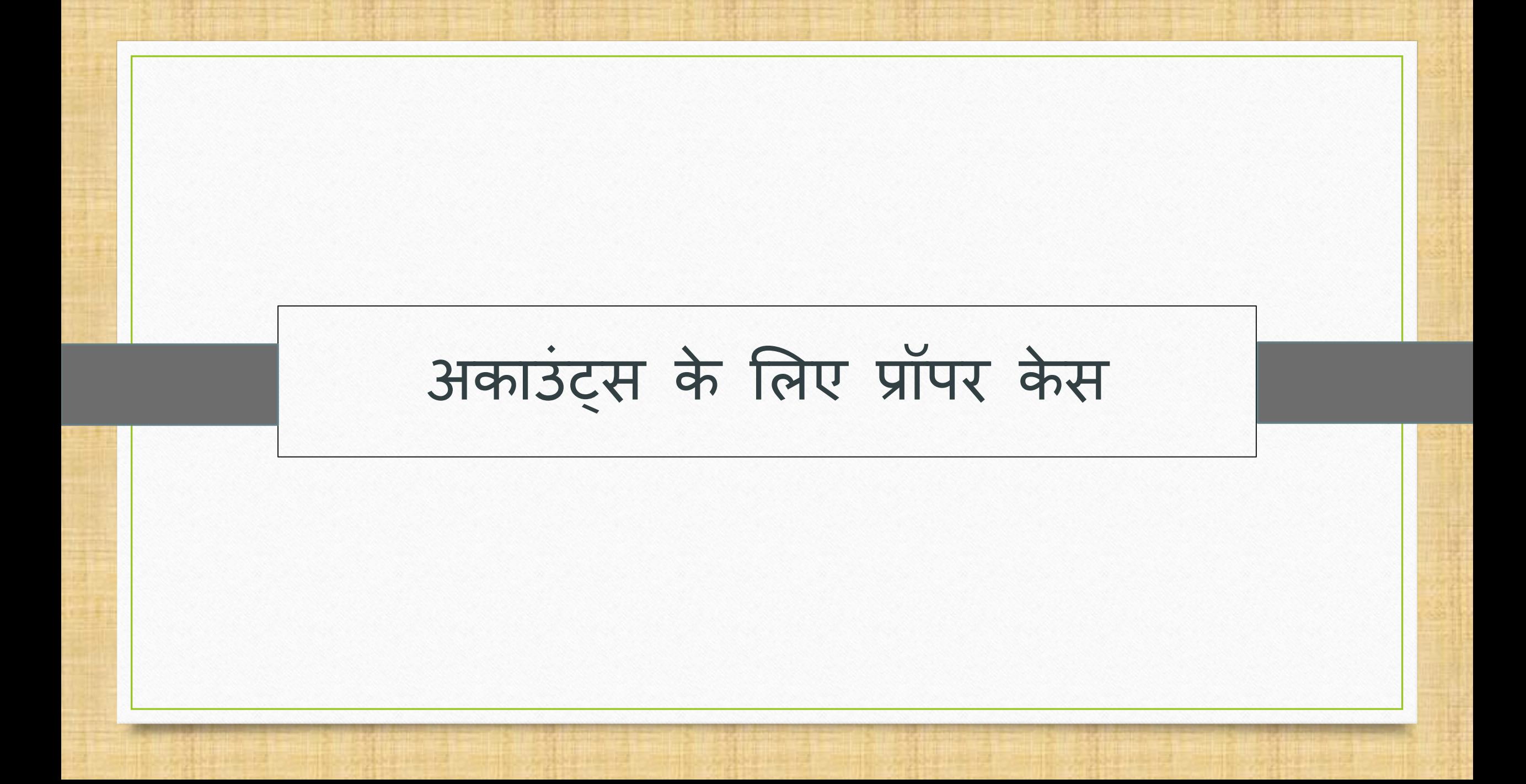

Setup  $\rightarrow$  Company Setup  $\rightarrow$  Master Setup

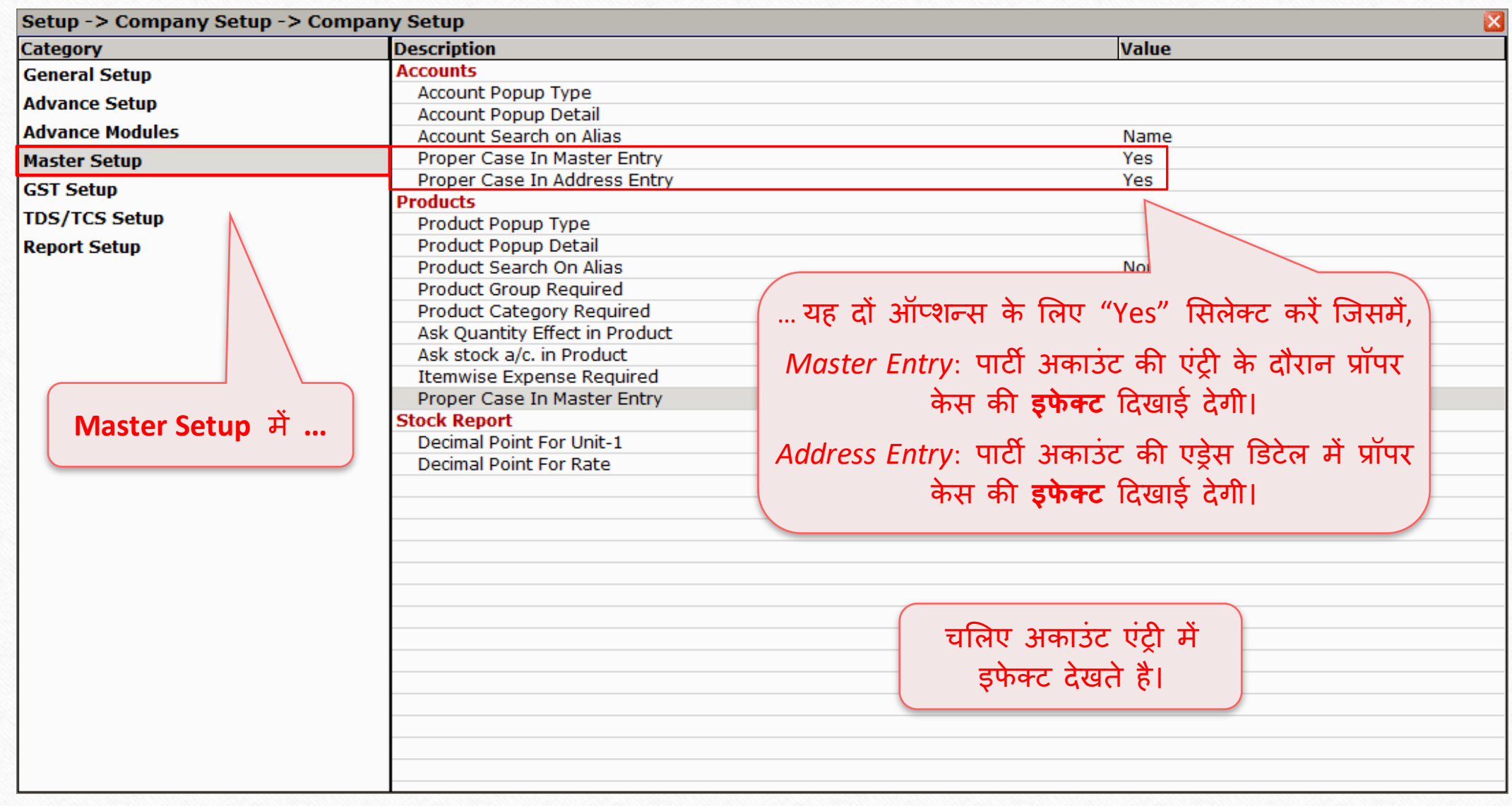

# नई अकाउंट एंट्री 5

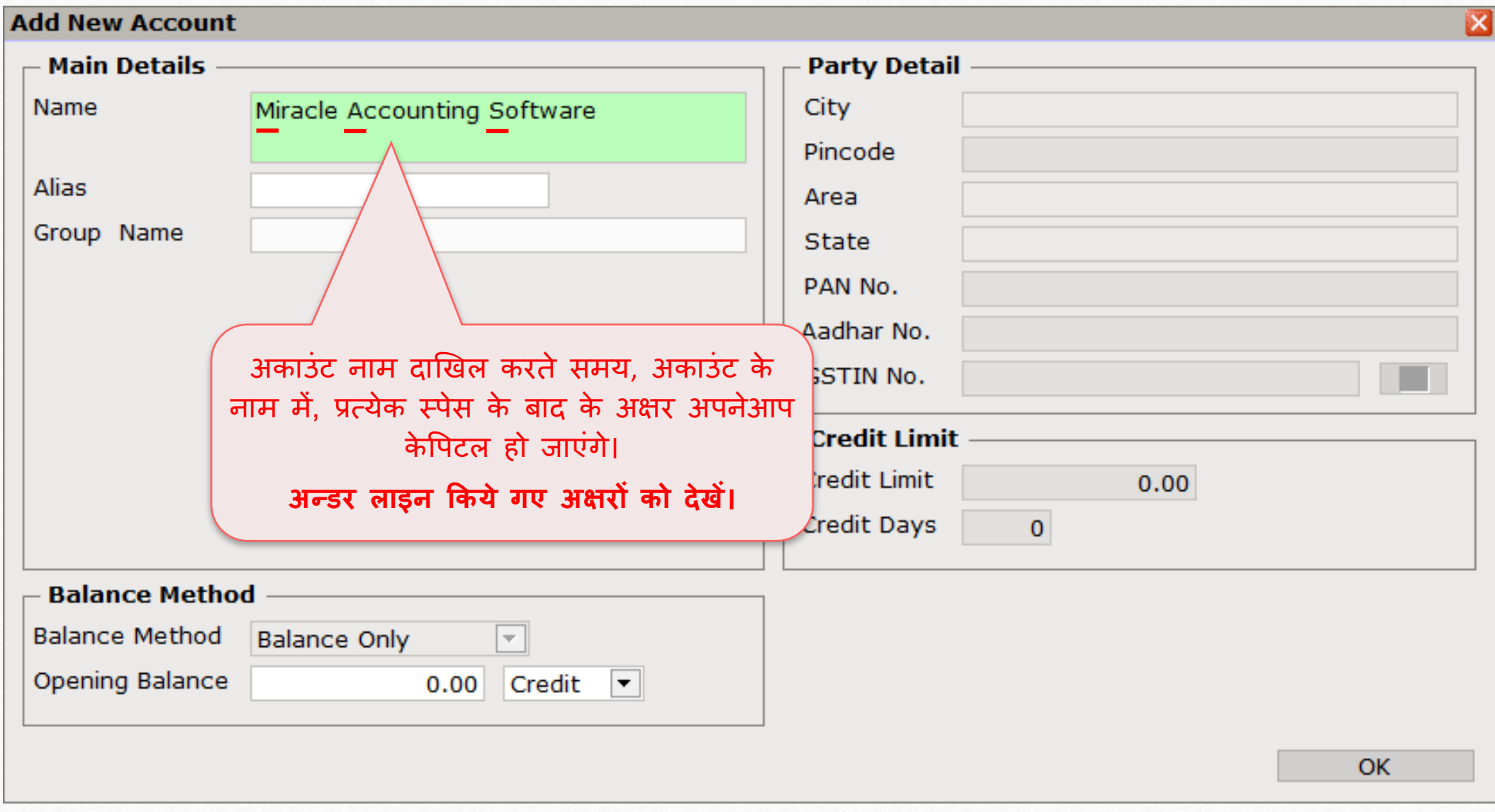

### Address Detail 6

#### यहां, Miracle Accounting Software की एड्रेस डिटेल में…

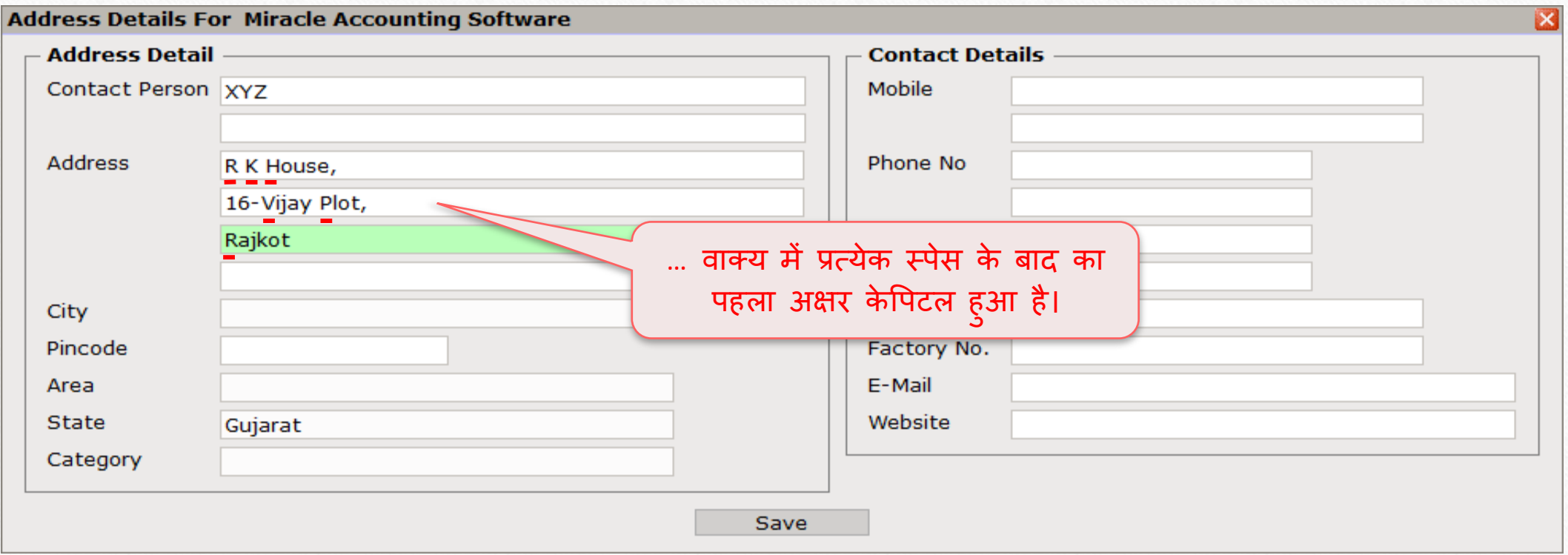

Setup → Company Setup → Master Setup 7

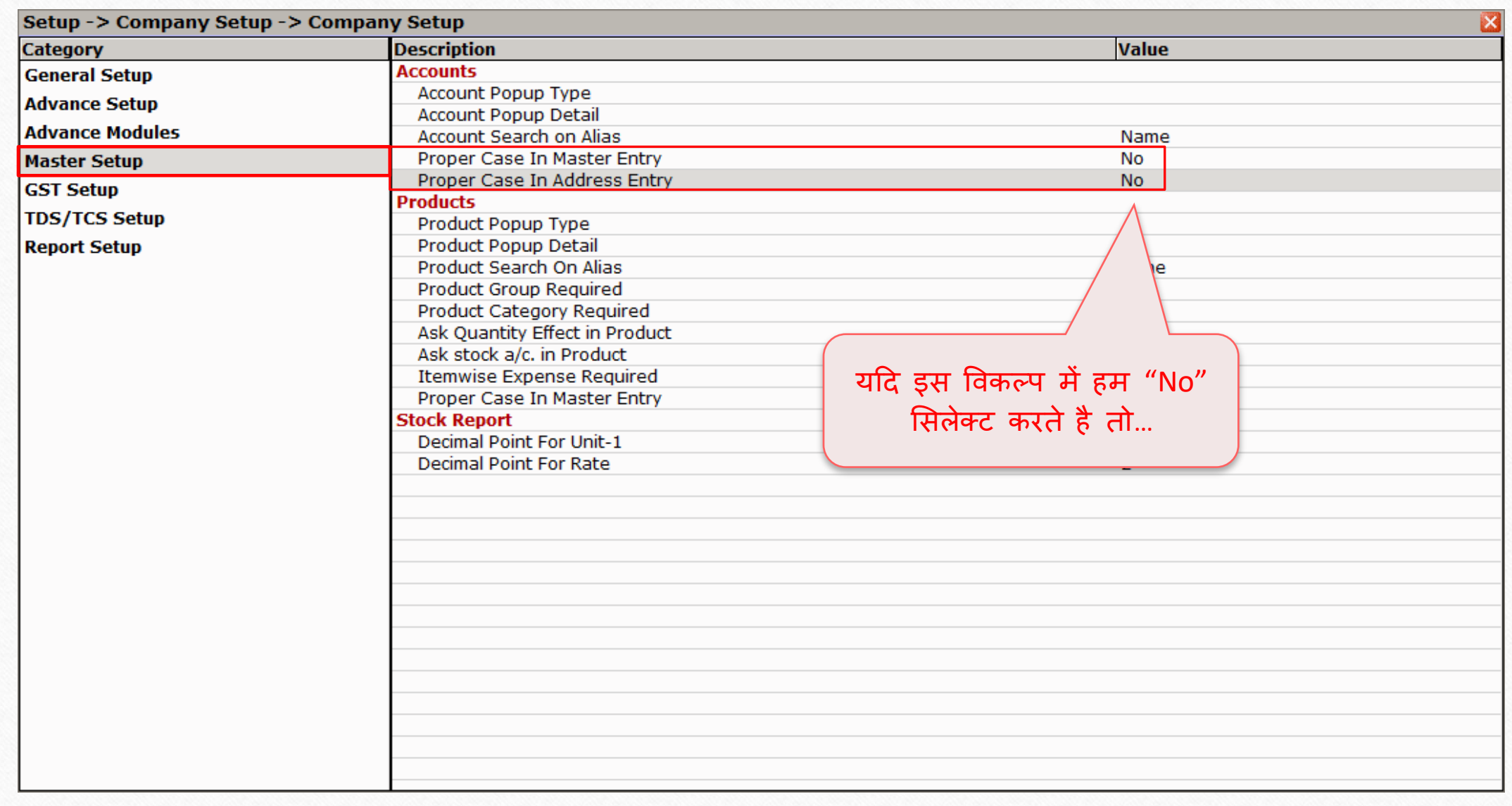

# अकाउंट एंट्री 8

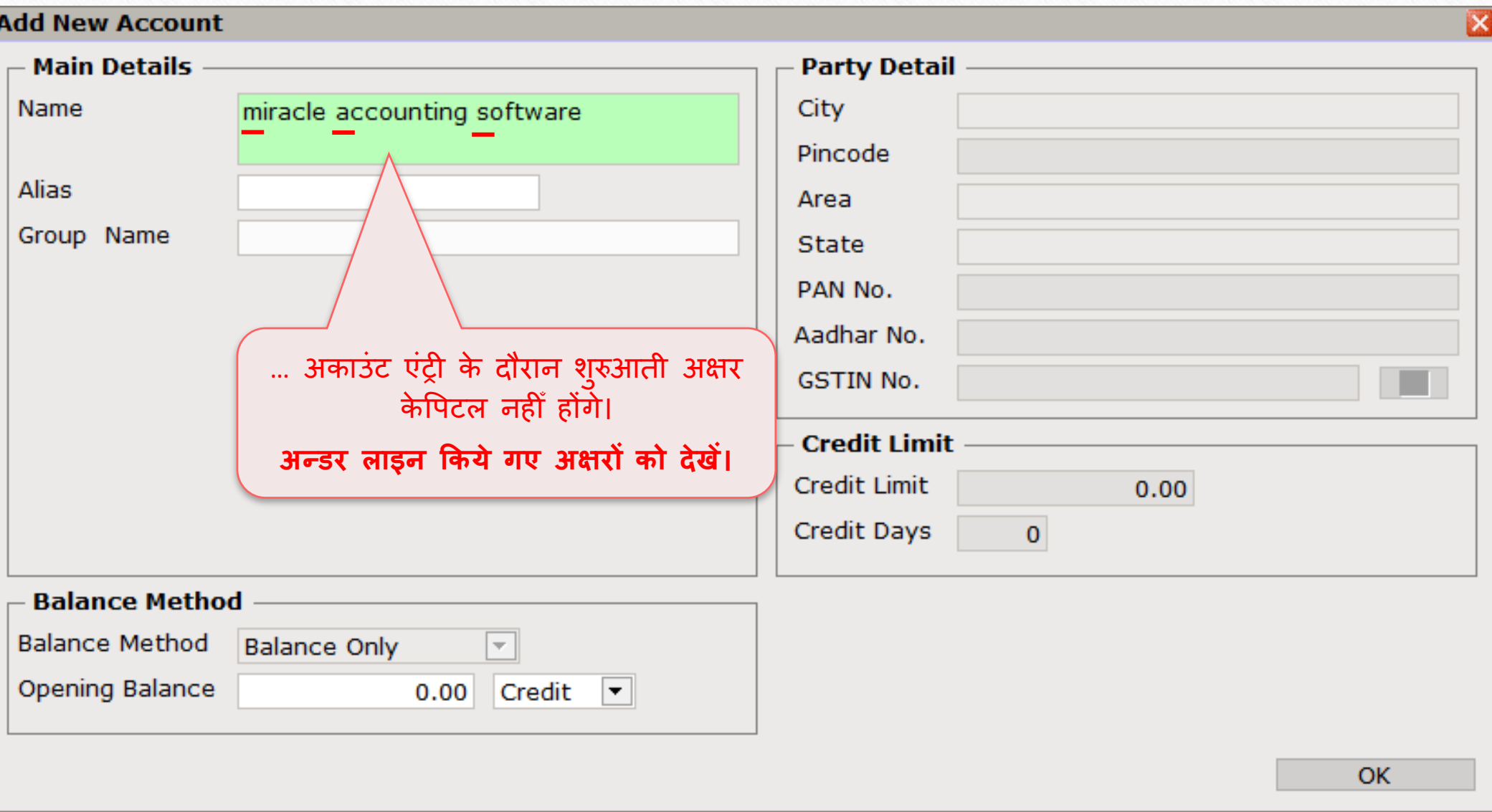

#### Address Detail 9

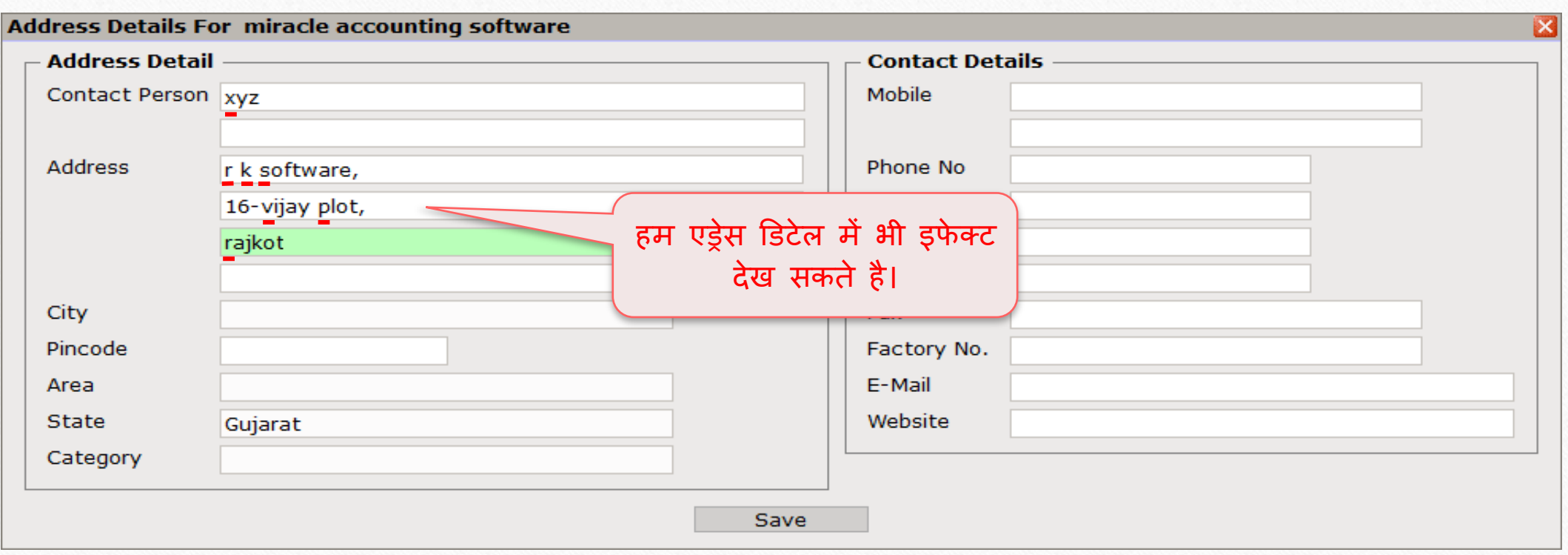

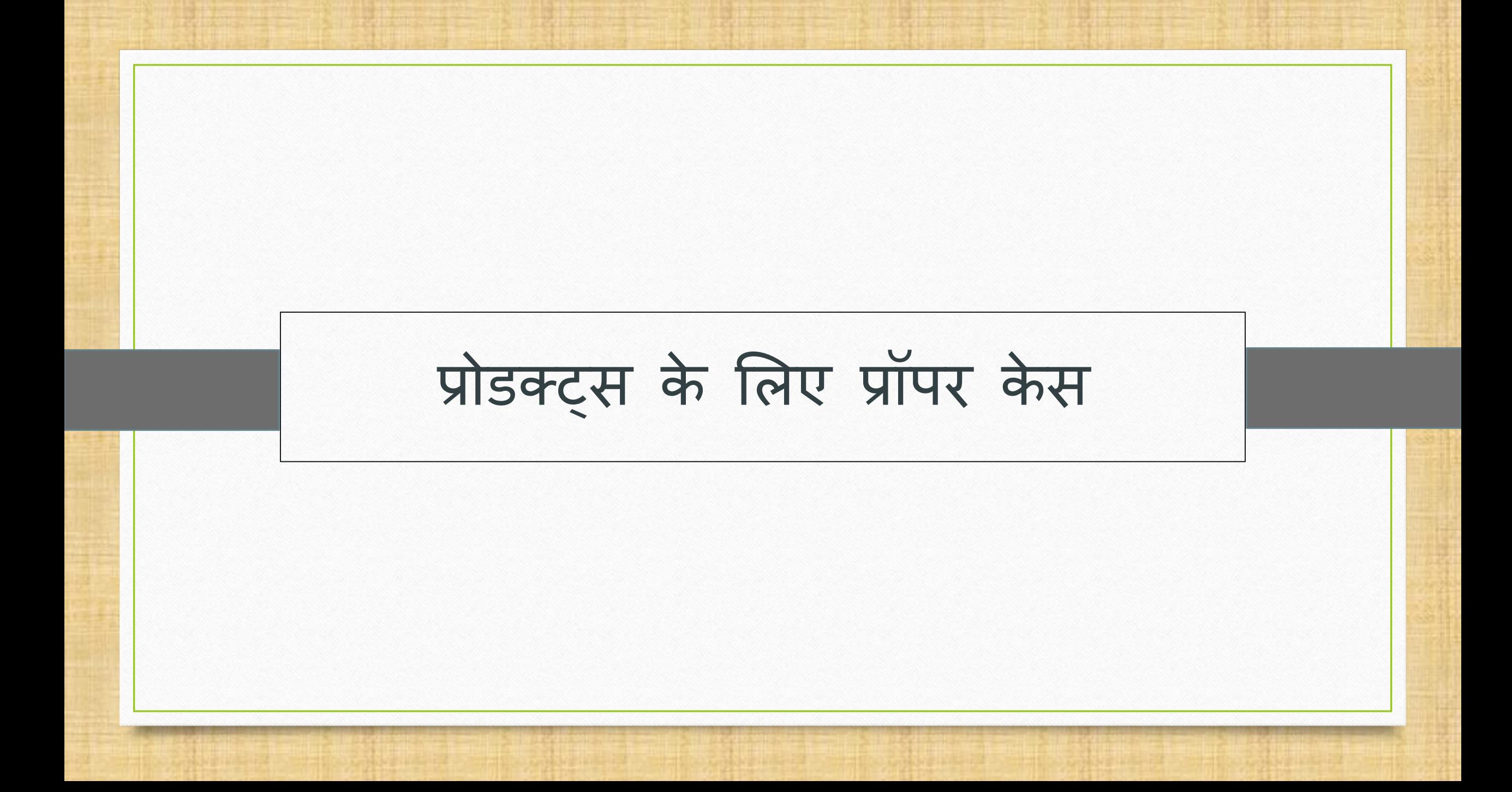

## $\text{Setup}$   $\rightarrow$   $\text{Company}$  Setup  $\rightarrow$  Master Setup

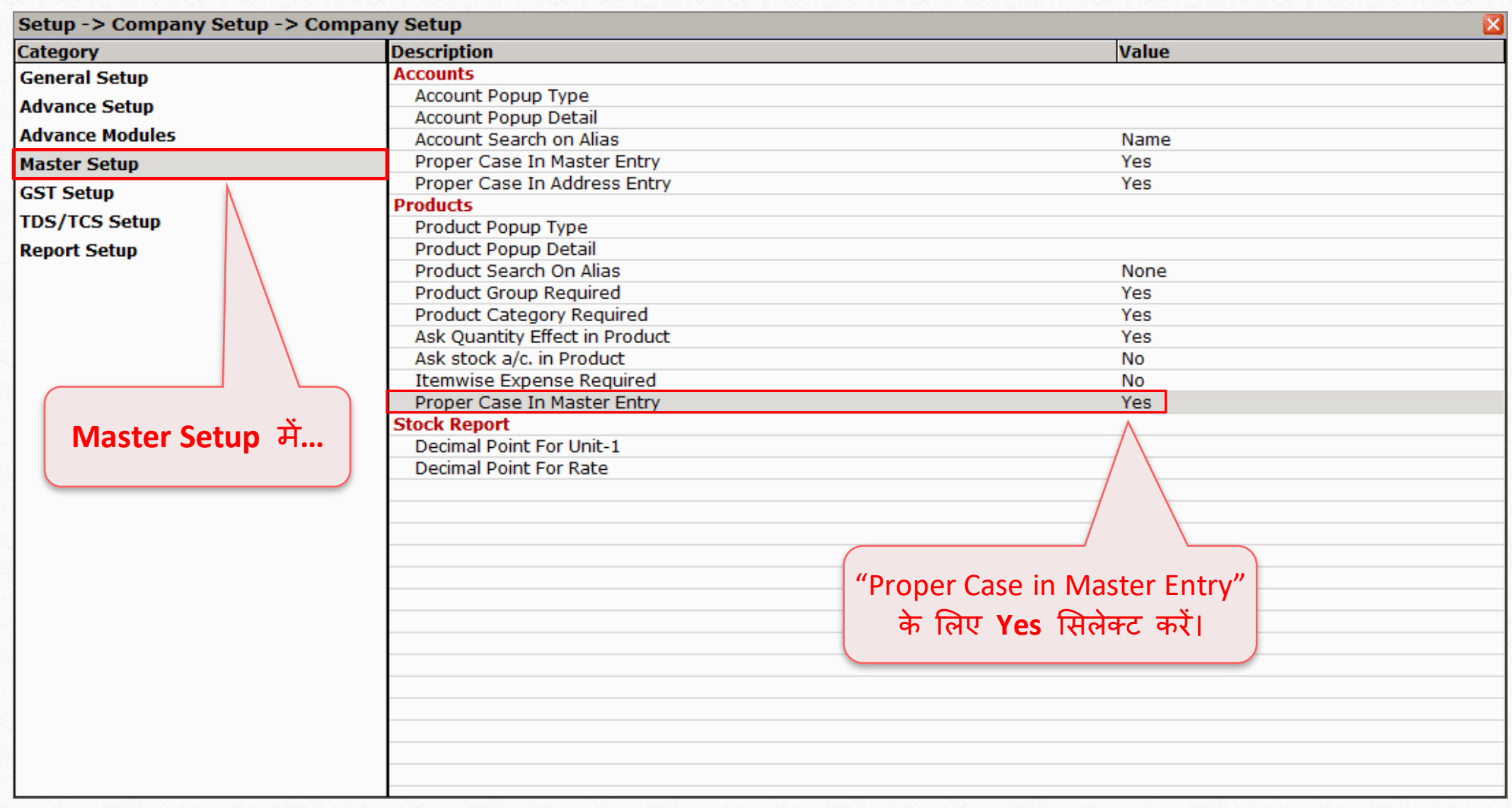

नई प्रोडक्ट एंट्री <u>कार्यकार प्रशासकार का</u> उ

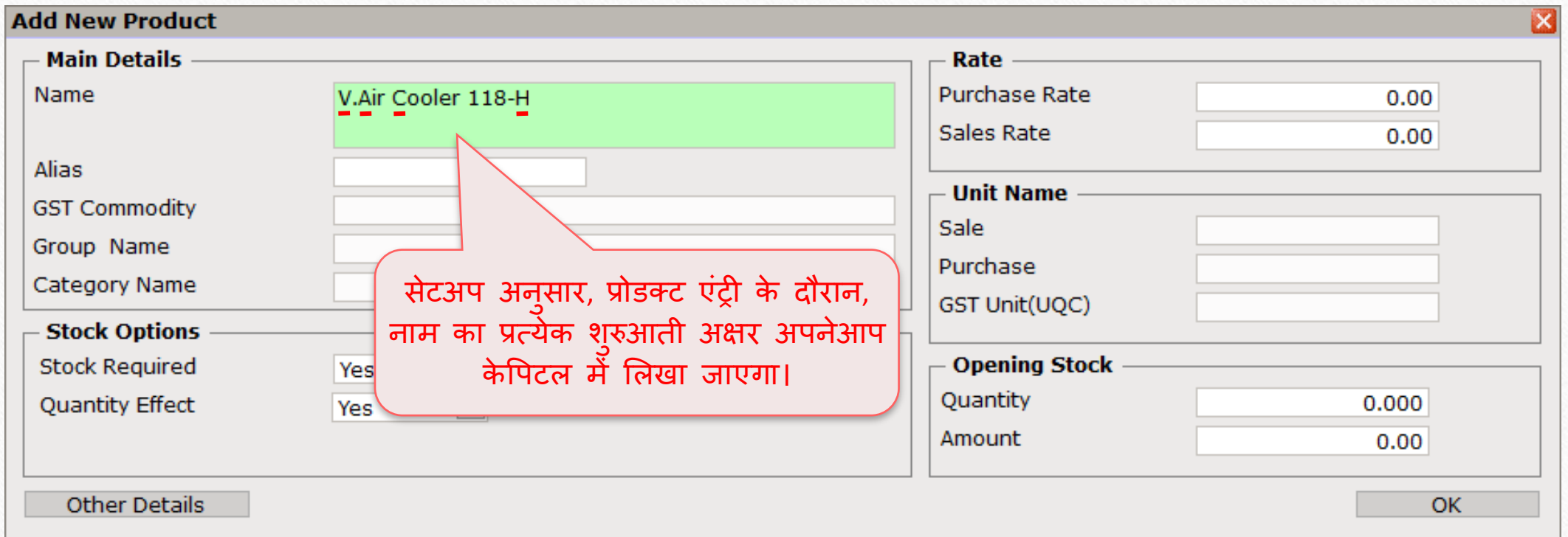

## $\text{Setup} \rightarrow \text{Compary}$  Setup  $\rightarrow$  Master Setup 13

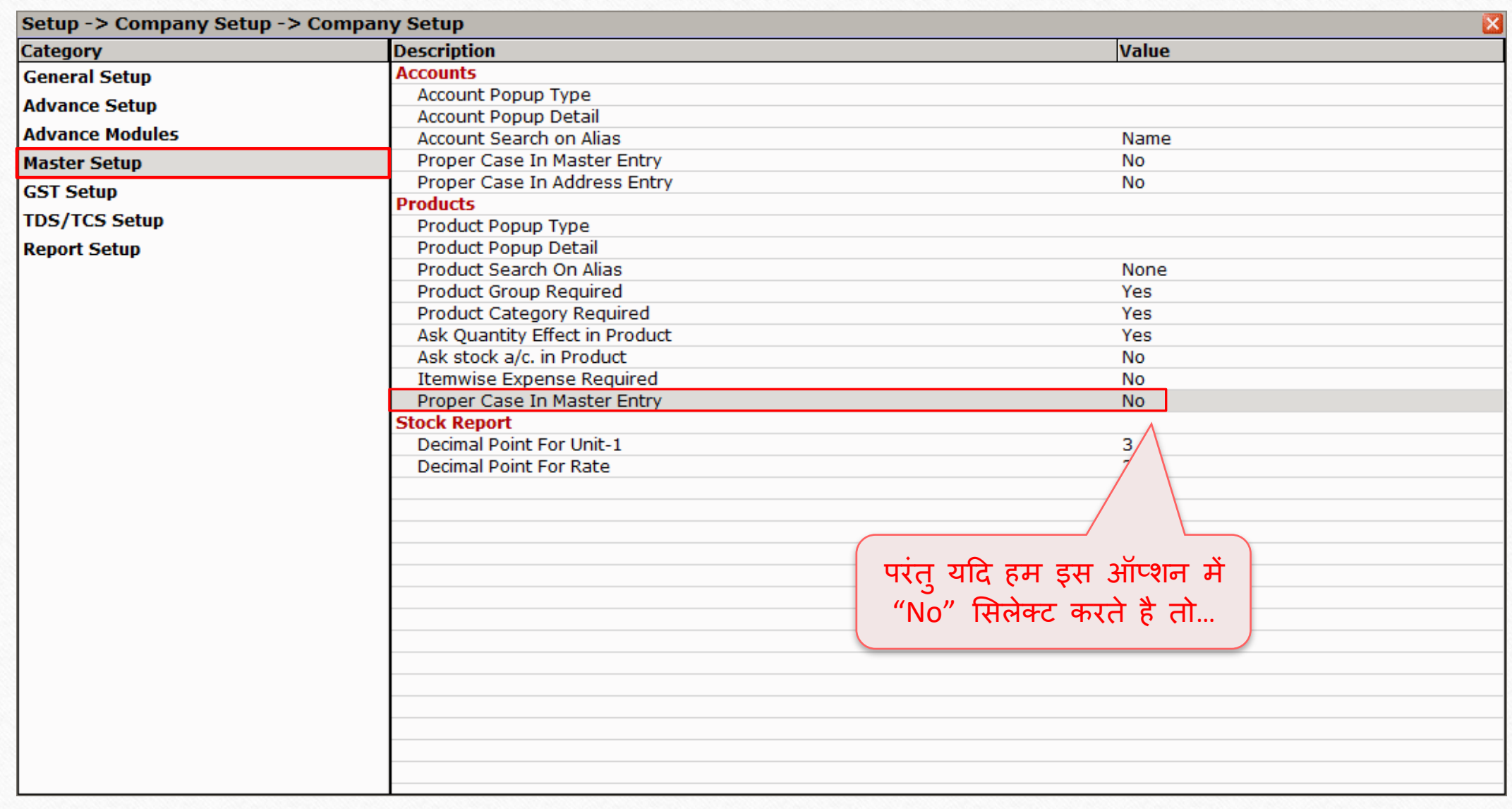

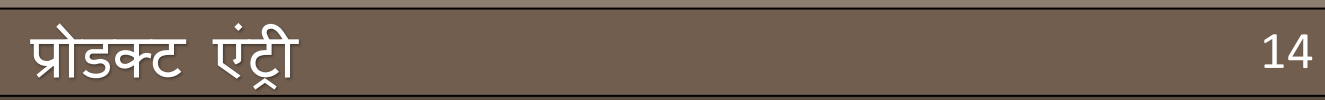

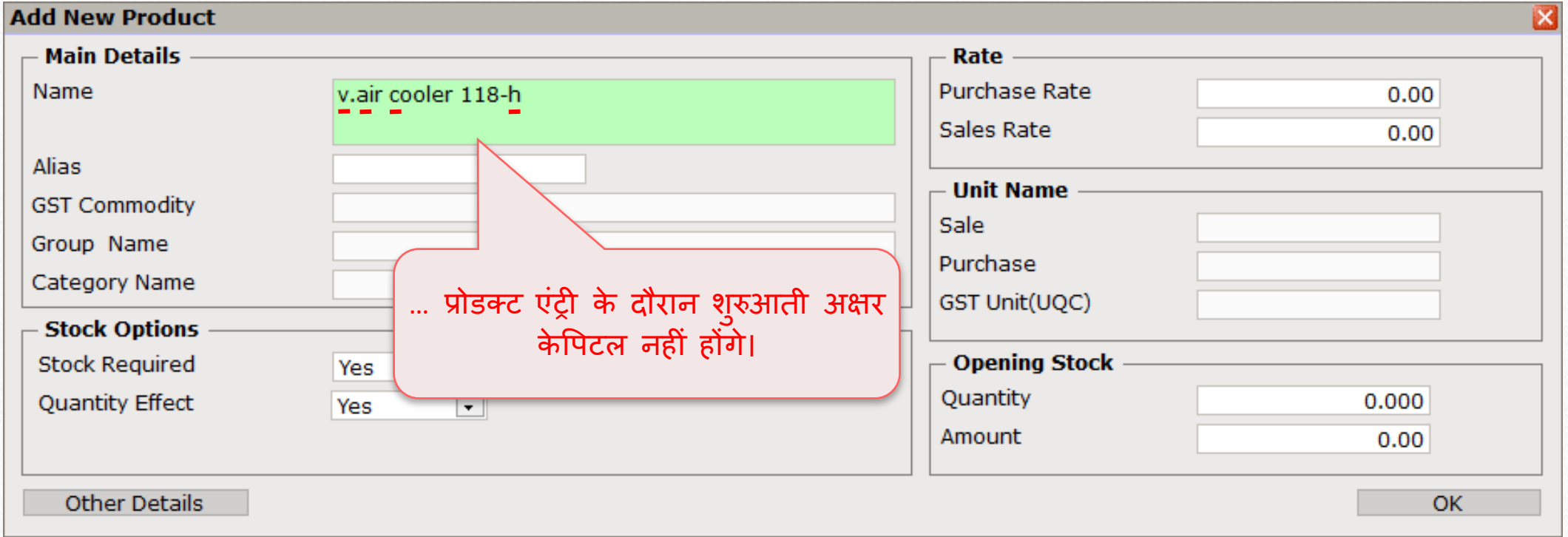

## यदि आपको इस विषय के बारे में और प्रश्न है, तो कृपया अपने सॉफ़्टवेयर विक्रेता से संपके करें।

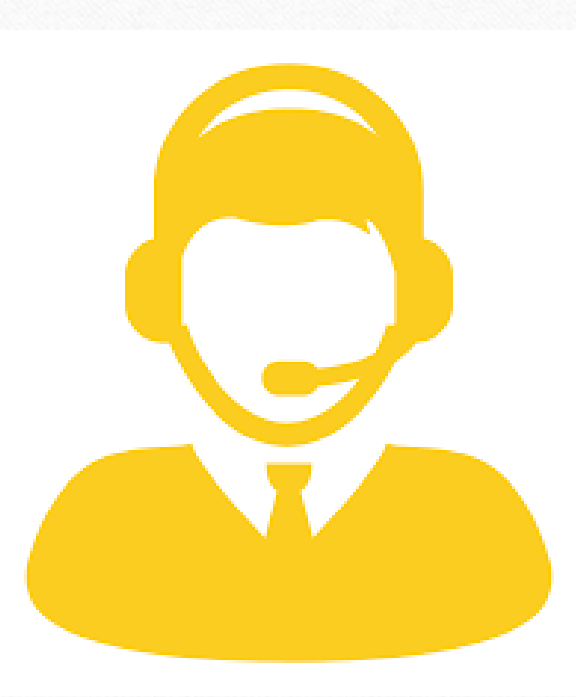

#### **Like and Follow Us!** 16

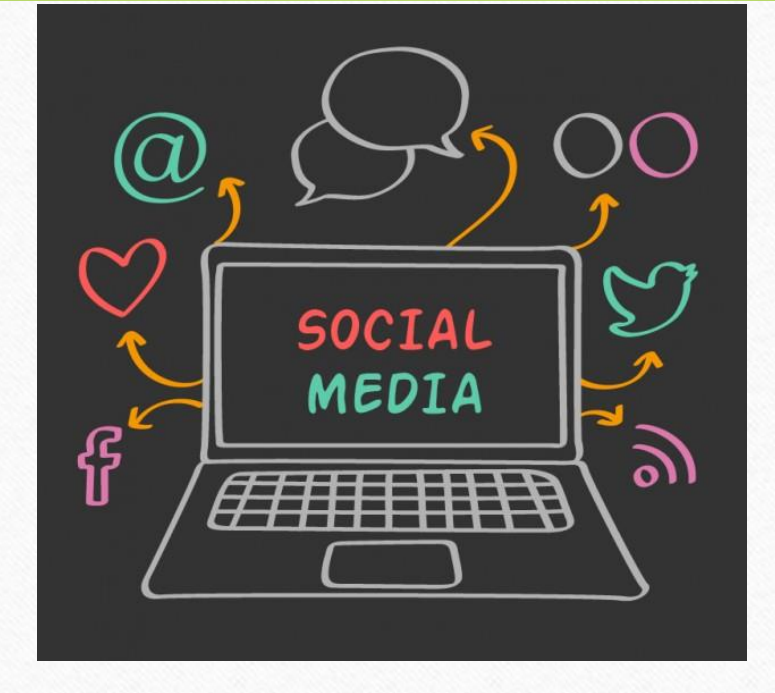

### Connect with us on Social Media. We are alive on

**<http://www.facebook.com/miracleaccount>** l fl **<http://www.instagram.com/miracle.accounting>**  $\left[ 0 \right]$ in **<https://www.linkedin.com/company/miracleaccount> <https://www.youtube.com/channel/UCWB9FJbbVCOPvgWKUdeA31w>**

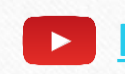

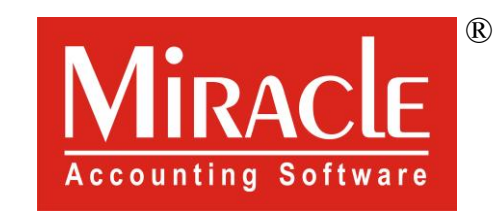

thank you!

**Only for internal use of Miracle Accounting Software.** Prepared By: RKIT Software Pvt. Ltd., Rajkot